## **DAFTAR ISI**

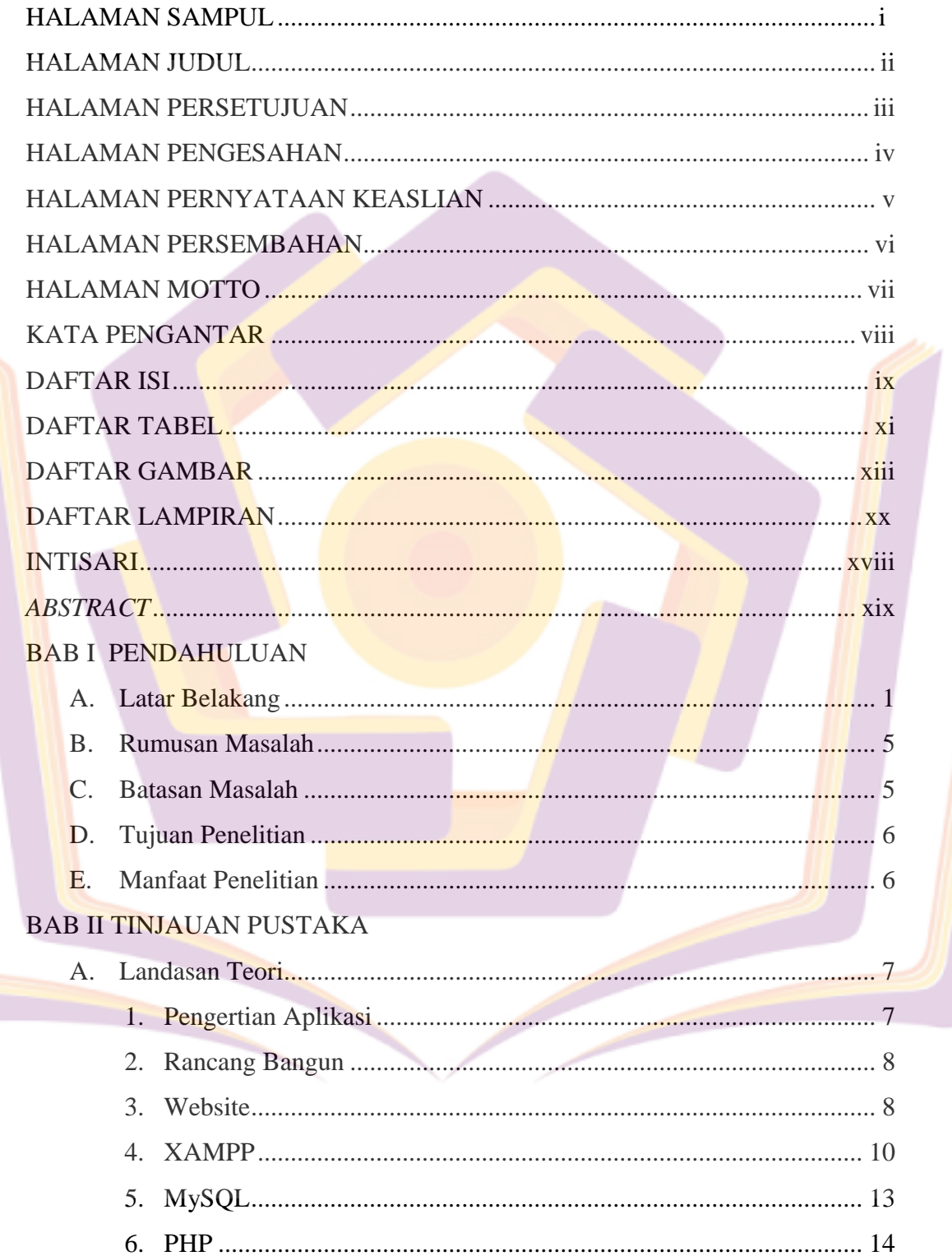

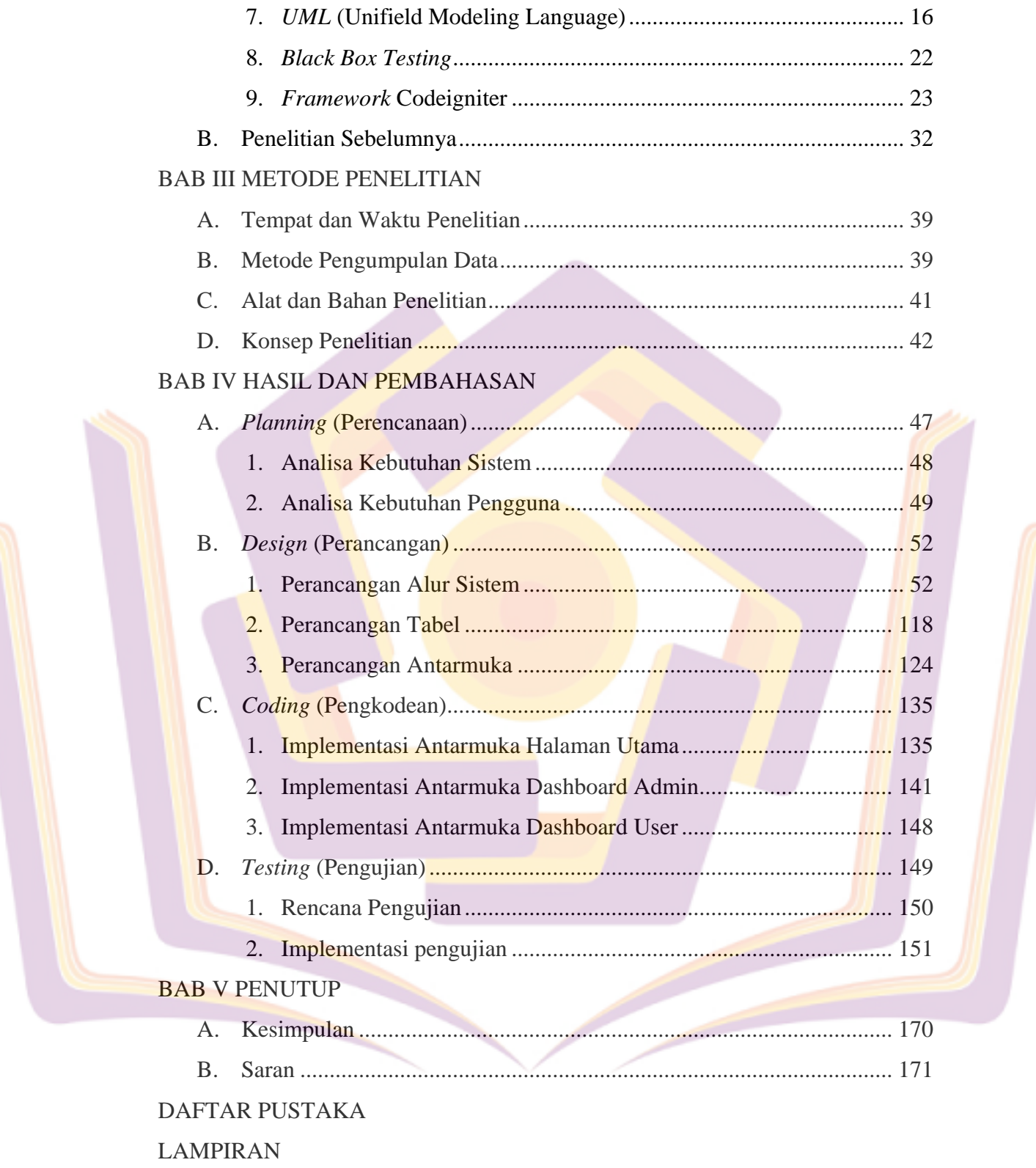

## **DAFTAR TABEL**

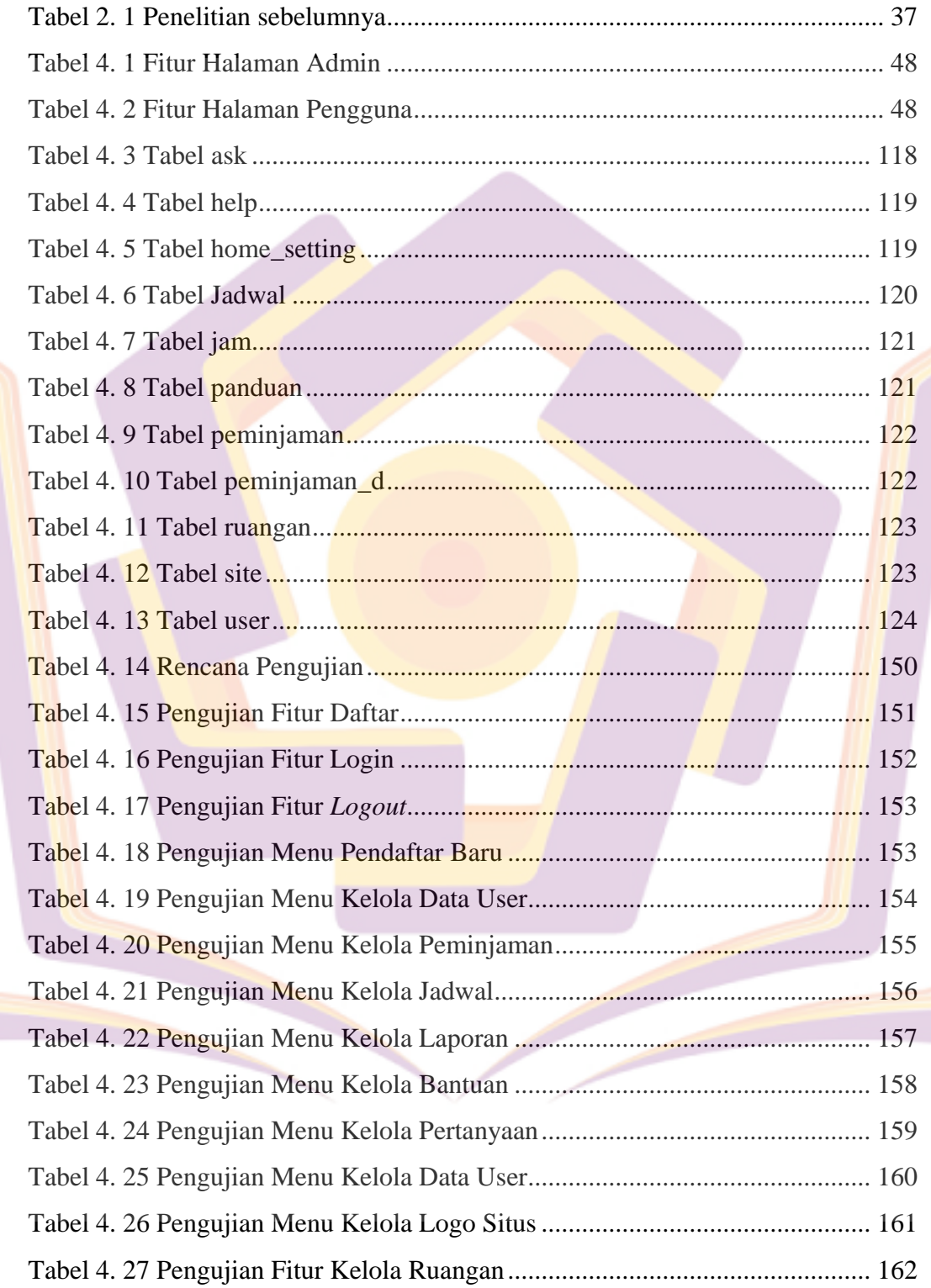

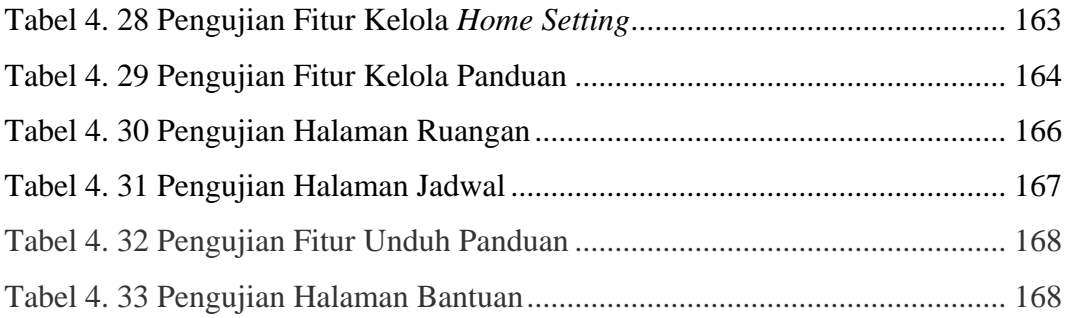

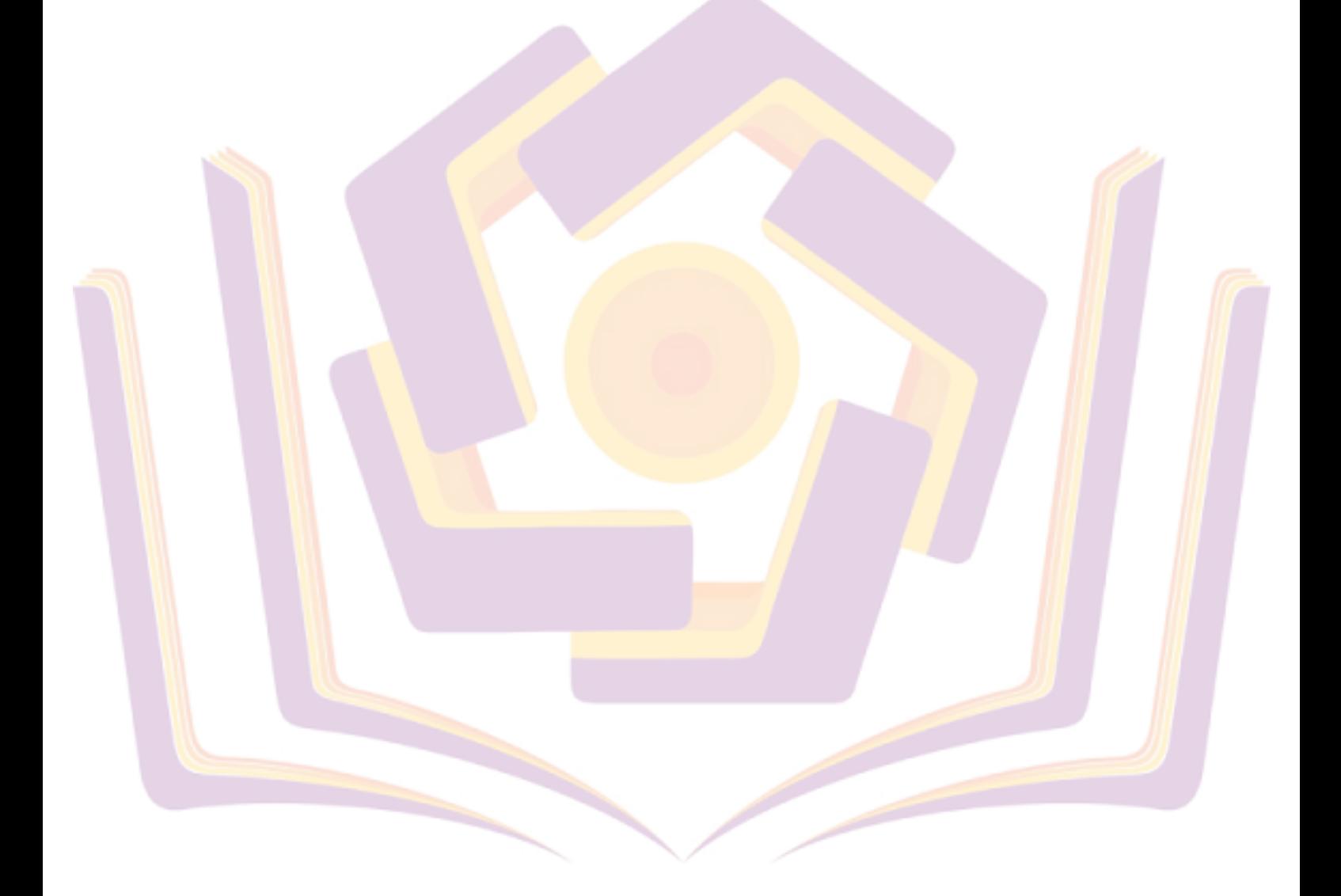

## **DAFTAR GAMBAR**

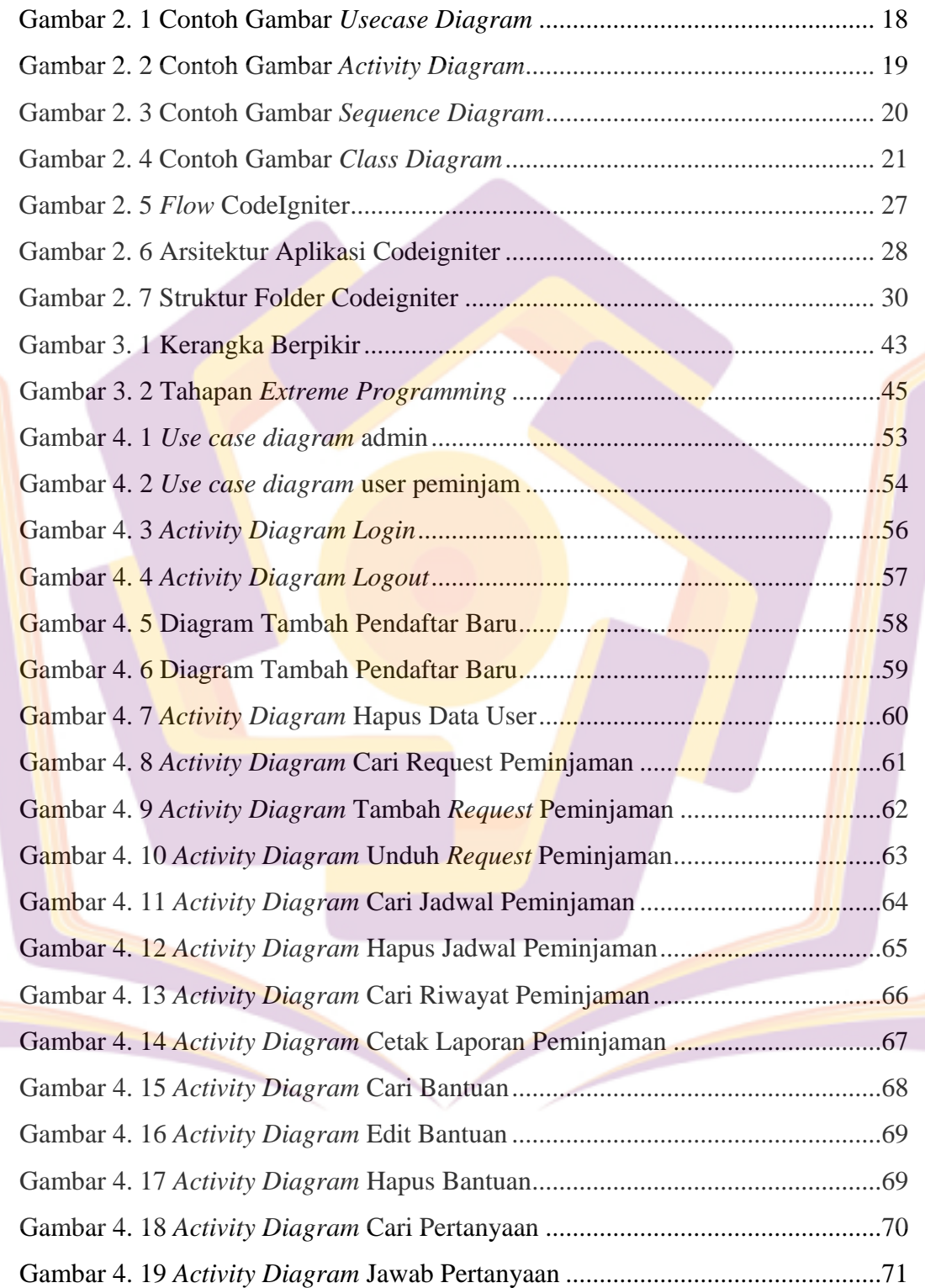

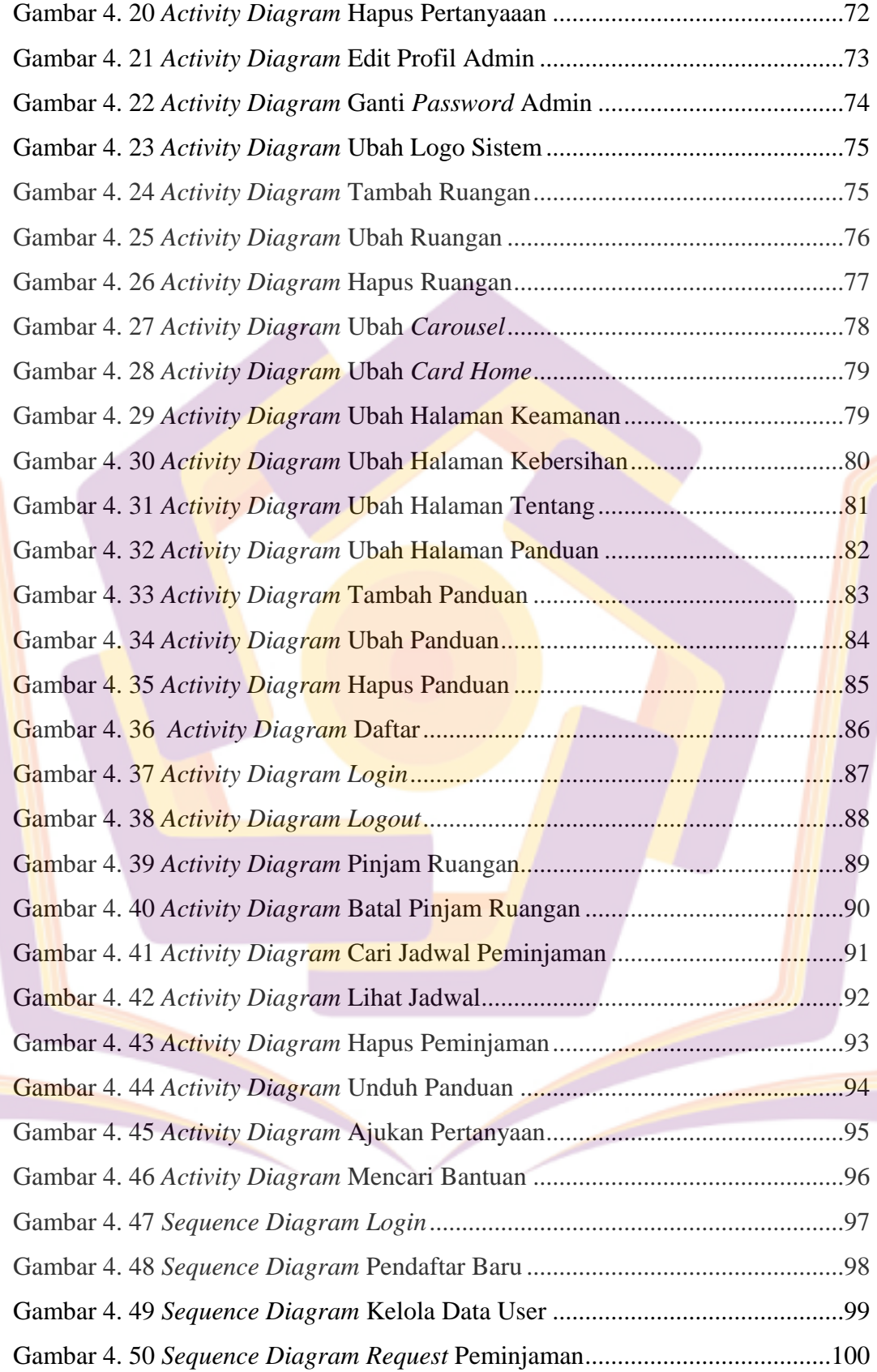

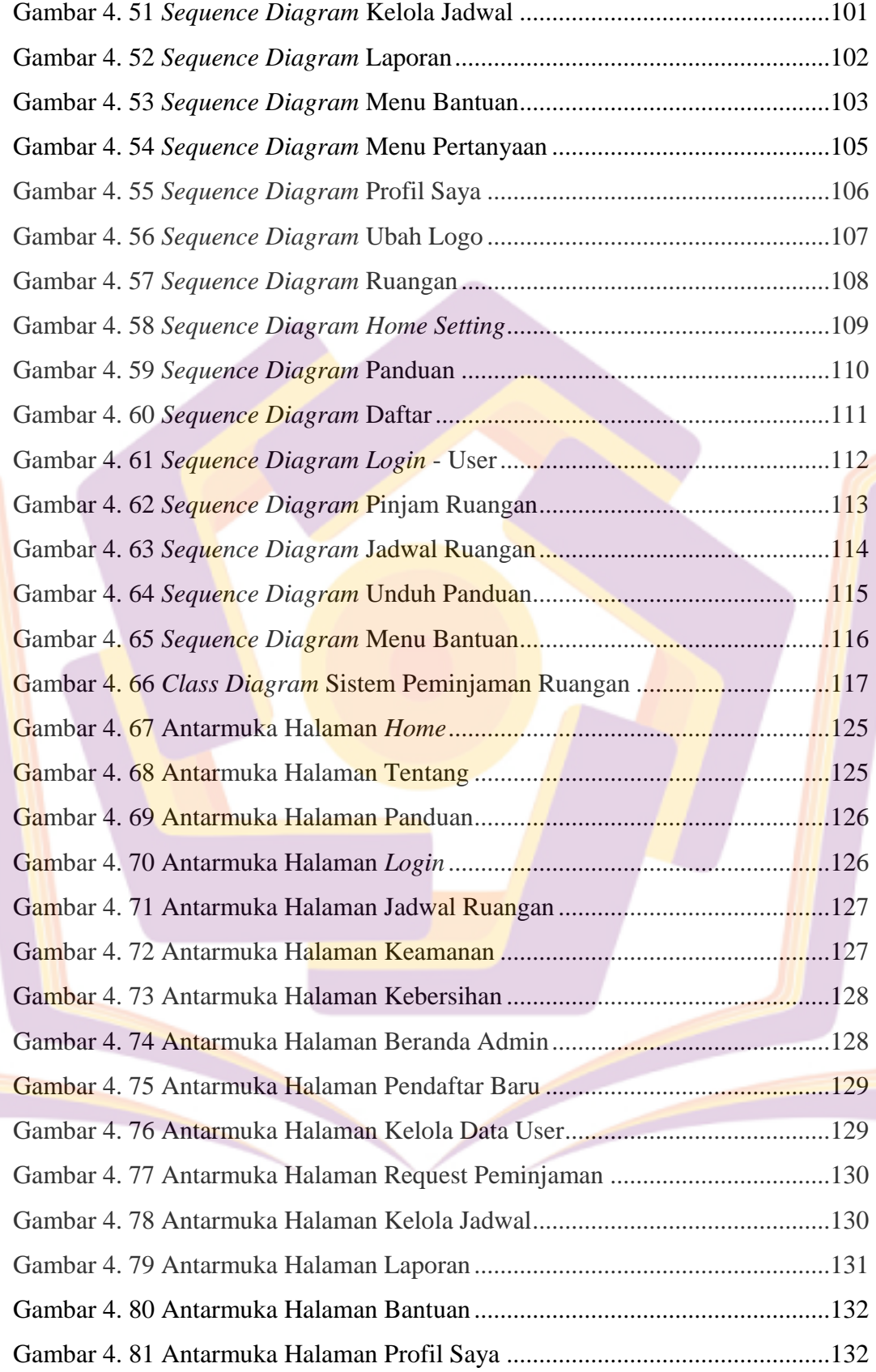

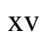

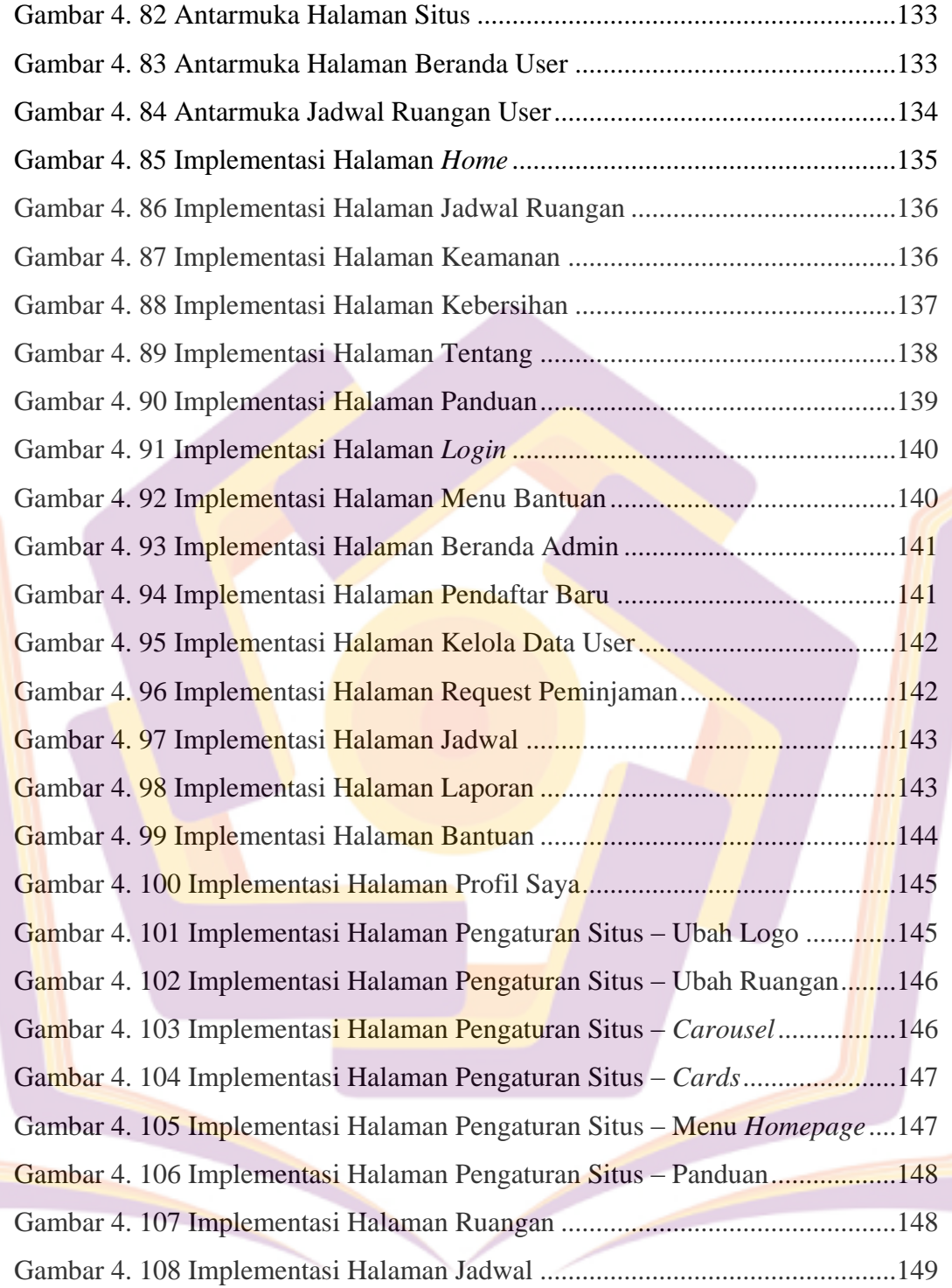

## **DAFTAR LAMPIRAN**

Lampiran 1. Simbol *Unified Modeling Language* (UML) Lampiran 2. Kartu Bimbingan

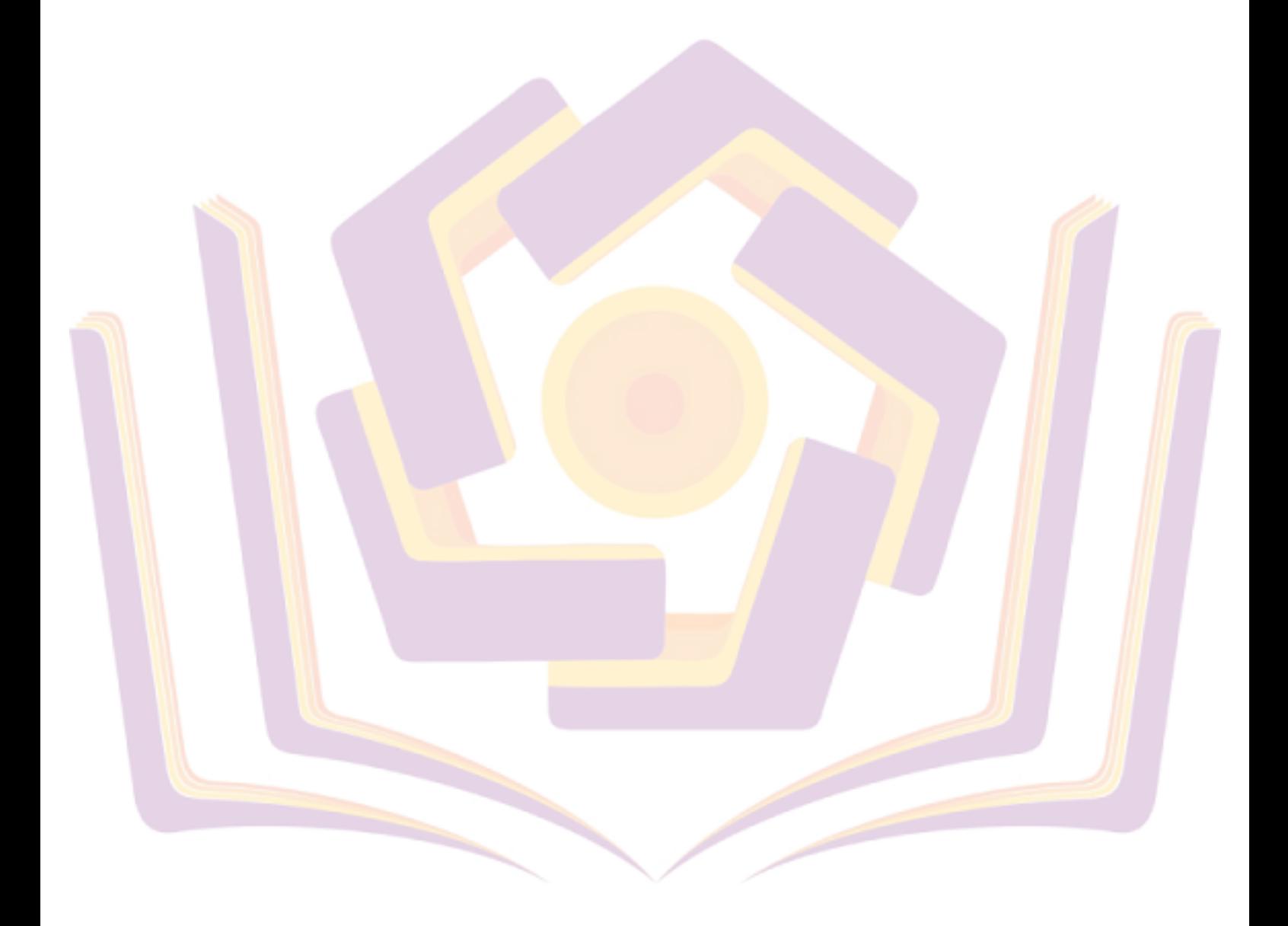